## M L DOCES

 $\bigcup$ <u>ပ</u> niel Ja  $\mathsf{\Omega}$  $\blacktriangledown$  $\boldsymbol{\Omega}$ o  $\boldsymbol{\Xi}$  $\rm T\,IIN$ a b fo r C o  $\boldsymbol{\Xi}$  $\overline{\mathbf{C}}$  $\mathbf \Xi$ a<br>P r S cie  $\Xi$  $\mathsf{\Omega}$  $\overline{\mathsf{c}}$ 6898: A  $\mathbf{\Omega}$ vance d Topics in Software D esign  $\bm{\mathsf{N}}$ <u>ပ</u>  $\blacktriangleright$  $\mathsf{\Omega}$  $\rm \Xi$ 0, 2  $\bigcirc$  $\bigcirc$  $\boldsymbol{\mathsf{C}}$ 

### topics for today topics for today

elements of ML module language elements of ML module language

- $\checkmark$ structs: modules, export types and values structs: modules, export types and values
- $\checkmark$ signatures: types for modules signatures: types for modules
- *i*unctors: functions from modules to modules functors: functions from modules to modules

signature ascription signature ascription

**Controlling client's view of a module** controlling client's view of a module

functorization functorization

making dependences explicit making dependences explicit

## set implementation def and use set implementation def and use

module SetImpl = module SetImpl = end;; struct let empty  $() = []$ let member  $s e = List$  mem e s let member  $s \in$  List.mem let empty  $() = []$ type  $\boldsymbol{\varpi}$  $\frac{1}{\Box}$ s e = e :: s  $\boldsymbol{\varpi}$ list

SetImpl.add s 3:; let  $s = SetImpl.length()$ ;; SetImpl.add let  $s = SetImpl.length()$ ;;

# one possible type for the module one possible type for the module

module SetImplC: ManifestSet = module SetImplC: ManifestSet = end struct let member  $s e = List$ . mem e s let empty  $() = []$ let add  $s e = e$ :: s let member  $s \in$  List.mem let empty  $() = []$ type  $\boldsymbol{\varpi}$  $\frac{1}{\Box}$ s e = e :: s  $\boldsymbol{\varpi}$ list

module type ManifestSet = module type ManifestSet = endsig lood  $\langle -16, 16, 16, 16 \rangle$  $1 e_1 < -1$ iun: Adule part val member: 'a t -> 'a -> bool val add: 'a val empty: unit -> 'a t type  $\bf \overline{p}$  $\frac{1}{\Box}$  $\bf \overline{p}$ t<br>V list  $\boldsymbol{\varpi}$  $\stackrel{\shortparallel }{\bigvee\!\!}$  $\mathbf{\overline{c}_{1}}$  $\rightarrow$ 

#### another type for the same module module type OpaqueSet = module SetImplA: OpaqueSet = module type OpaqueSet = module SetImplA: OpaqueSet = another type for the same module endsig end struct type 'a t lood  $\langle -16, 16, 16, 16 \rangle$ let member  $s e = List$ . mem e s  $1 e_1 < -1$ iun: Aduu pa let empty  $() = []$ let add  $s e = e$ :: s val member: 'a t -> 'a -> bool val add: 'a val empty: unit -> 'a t let member  $s \in$  List.mem let empty  $() = []$ type  $\boldsymbol{\varpi}$  $\frac{1}{\Box}$ s e = e :: s  $\boldsymbol{\varpi}$ t<br>V list  $\boldsymbol{\varpi}$  $\stackrel{\shortparallel }{\bigvee\!\!}$  $\mathbf{\overline{c}_{1}}$  $\rightarrow$

### controlling access controlling access

4::s;; SetImplC.add s 3;; let  $s = SetImplC$ . empty  $(i)$ SetImplC.add let  $s = \text{Setting}(C,\text{empty}(i))$ 

4::s::  $(* type error *)$ SetImplA.add s 3;; let s = SetImplA.empty ();;  $4::s;;$  (\* type error \*) SetImplA.add let s = SetImplA.empty

## extending a module extending a module

module SetWithUnion = struct  $m$ odule Set $W$ ithUnion = struct include SetImpl<br>let union  $s1 s2 = List.append s1 s2$ en let union  $s1 \text{ s2} =$  List.append  $s1 \text{ s2}$ include SetImpl d;;

#### substructure substructure

suppose we want a set of strings suppose we want a set of strings > exploiting ordering exploiting ordering

module OrderedString = module OrderedString =

```
struct
                                     type t = stringlet lt a b \mathbf{\mathsf{I}}م<br>م
                      \mathbf{\Omega}end;;
```
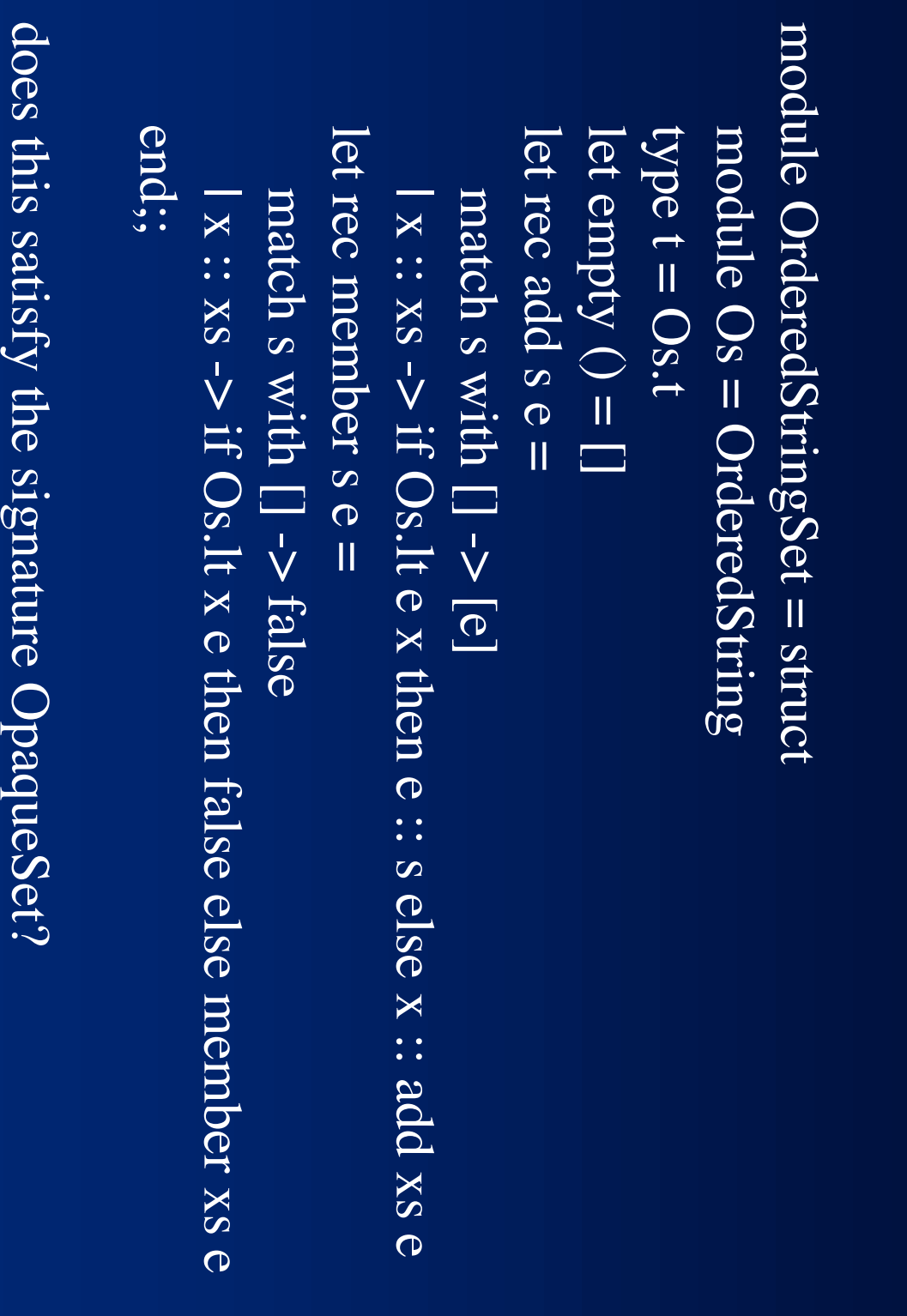

### making it generic making it generic

module type Ordered = module type Ordered = type t  $\log\lambda_{\rm c}$  ->  $\sim$  t ->  $\log\lambda_{\rm c}$ end;;

### a functor

```
module OrderedSetImpl = functor (Elt: Ordered) ->
                                                                                                                                                                                                                                                                                                                                                                                                                                                                module OrderedSetImpl = functor (Elt: Ordered) ->
                                                                                                                                                                                                                                                                                                                                                                                                                          struct
end;;type set = Elt.t list
                                                                                                                                                                                                                                                                                                                                                                            type element = Elt.t
                                                                                                                          let rec member s \in \mathbb{R}let rec member s e =
                                                                                                                                                                                                                                                      let rec add s \inlet rec add s \inlet empty () = []let empty () = []type element = Elt.t
                                                                                                                                                                                                         match s with [] \rightarrow [e]match s with [] \rightarrow false
                                          \vert x :: xs -> if Elt. It x e then false else member xs e
                                                                                    match s with [] \Rightarrow false
                                                                                                                                                                                                              match s with [] \Rightarrow [e]| x : xs -> if Elt.lt x e then false else member xs e
                                                                                                                                                                          X: X \rightarrow Y if Elt.lt e x then e :: s else x : add xs ex :: xs -> if Elt. It e x then e :: s else x :: add xs e
                                                                                                                                                                                                                                                                                                                                             set = Elt.t list
```
## a small design problem a small design problem

design a program design a program

- between the symmon and persus input takes names & phone numbers as input
- saves and restores from a file saves and restores from a file
- **b** does lookup of number given name does lookup of number given name

## a generic parseable type a generic parseable type

end;; sig module type PARSEABLE = module type PARSEABLE = val parse: string -> t<br>val unparse: t -> string type t val unparse: t -> string val parse: string -> t

use parse/unparse for unmarshal/marshal too use parse/unparse for unmarshal/marshal too

### a file module type a file module type

module type FILEFUN module type FILEFUN =

sig val write: filetype -> (keytype, valuetype) Hashtbl.t -> unit vpe filetype<br>val empty: unit -> filetype type valuetype =  $V$ :t type keytype = K.t functor (K: PARSEABLE) -> functor (V: PARSEABLE) -> val read: filetype -> (keytype, valuetype) Hashtbl.t -> unit val write: filetype -> (keytype, valuetype) Hashtbl.t -> unit val read: filetype -> (keytype, valuetype) Hashtbl.t -> unit type filetype type valuetype  $=\mathrm{V.t}$ type keytype  $=$  K.t  $f$ unctor (K: PARSEABLE) -> functor (V: PARSEABLE) -> pty: unit -> filetype

## a file implementation a file implementation

module File : FILEFUN =

module File : FILEFUN =

```
struct
                                                                                                                                                                                                                                                                                                                                                                                                                                        type keytype = K.t
                                                                                                                                                                                                                                                                                                                                                                                                                                                                                                                                functor (K: PARSEABLE) -> functor (V: PARSEABLE) ->
                                                                                                                                                                                                                                                                                                      let empty () = ref []type filetype = (stning * string) list ref
                                                                                                                                                                                                                                                                                                                                                                                           type valuetype = V:t
                                                                                         let write file tbl =let write file tbl=let read file tbl =let read file tbl =type filetype = (string * string) list ref
                                                                                                                                                                                                                                                                                                                                                                                                 type valuetype =\mathrm{V.t}type keytype = K.t
                                                                                                                                                                                                                                                                                                                                                                                                                                                                                                                                   functor (K: PARSEABLE) -> functor (V: PARSEABLE) ->
                                                                                                                                                                                                                                                                                                           t empty () = ref [ ]
                                           let cons k \vee l = (K.\text{unparse } k, V.\text{unparse } v) :: l \text{ in}let cons k \vee l = (K.\text{unparse } k, V.\text{unparse } v) :: l \text{ in}let insert p Hashtbl.add tbl (Kparse (fst p) (Vparse (snd p) in
                                                                                                                                                                           Hashtbl.add tbl (K.parse (fs(t p)) (V.parse (snd p)) in
file := Hashtbl.fold cons tel []
                                                                                                                                  List.iter insert !file
   file := Hashtbl.fold cons tbl [ ]
                                                                                                                                        List.iter insert !file
                                                                                                                                                                                                                               \mathbb I
```
end

## a generic file-backed mapper a generic file-backed mapper

```
endstruct
                                                                                                                                                                                                                                                                                                                                                                                                                                                                                                                                                  module Mapper =
                                                                                                                                                                                                                                                                                                                                                                                                                                                                                                                                                   module Mapper =
                                                                                                                                                                                                                                                                                                                                                                                                                                                                                                             functor (K: PARSEABLE) -> functor (V: PARSEABLE) ->
                                  let has k = Hashtbl.mem tbl ktype valuetype = V:t
                                                                                                                                                                                                                                                                                                                                                                                     type keytype = K.t
                                                                                                                                                                                                                                                                                                                                                                                                                               module KVF = File (K) (V)
                                                                                                                                                    let put k \vee = Hashtbl.add tbl k \veelet save () = KVF write file tbl
                                                                                                                                                                                                                                                                                                          let file = KVF.empty ()
                                        let has k = Hashtbl.mem tbl klet remove k = Hashtbl. remove tbl k
                                                                              let remove k = \text{Hash}( remove tbl klet get k = Hashtbl. Find tbl k
                                                                                                              let get k = Hashtbl.find tbl klet put k \vee = Hashtbl.add tbl k \nulet restore () = KNF.read file tbl
                                                                                                                                                                                            let restore () = KVF.read file tbl
                                                                                                                                                                                                                                  let save () = KVF, write file tbl
                                                                                                                                                                                                                                                                              let tbl =let file = KVF.empty ()
                                                                                                                                                                                                                                                                                                                                                   type valuetype =\nabla.t
                                                                                                                                                                                                                                                                                                                                                                                          type keytype = K.t
                                                                                                                                                                                                                                                                                                                                                                                                                                 module \operatorname{KVF} = \operatorname{File}\left(\operatorname{K}\right)\left(\operatorname{V}\right)functor (K: PARSEABLE) -> functor (V: PARSEABLE) ->
                                                                                                                                                                                                                                                                              Hashtbl.create (10)
```
## names & phone numbers names & phone numbers

```
end;;
                                                                                     struct
                                                                                                        module Name: PARSEABLE =
                                                                                                            module Name: PARSEABLE =
                  let unparse x = xtype t = stringlet parse X = Xlet unparse x = xlet parse x = xtype t = string
```

```
struct
                                                                                                                                                                    module PhoneNumber: PARSEABLE =
                                                                                                                                                                              module PhoneNumber: PARSEABLE =
                                                                                  type t = \{areode: \text{string:} \text{resp:} \text{string}\}let parse s =let parse s =
                                                                                    type t = \{areode: \text{string}\}{areacode = String.sub s 0 3; rest = String.sub s 4 7}
```

```
{areacode = String.sub s 0 3; rest = String.sub s 4 7}
                              let unparse \Box\mathbf{\mathsf{I}}String.concat "." [n.areacode ; n.rest]
end;;
```
## a phonebook implementation a phonebook implementation

```
struct
                                                                                                                                                                                                                                                                                              module PB =module PB =
                                                                                                                                                                                                                           module M = Mapper (Name) (PhoneNumber)
                                                                                              let lookup name =
                                                                                                                                                                                                  include M
                                                                                                let lookup name =
                                                                                                                                                                let enter name num =
                                                                                                                                                                      let enter name num =
                                                                                                                                                                                                      include M
                                                                                                                                                                                                                                module M = Mapper (Name) (PhoneNumber)
                                                                                                                              M.put (Name.parse name) (Num.parse num)
                                                               let n = Name. parse name in
                                                                let n = Name.parse name in
                                                                                                                                M.put (Name.parse else<sup>n</sup>se<sup>n</sup>sing<sup>n</sup>
                              if M.has n then PhoneNumber.unparse (M.get n)
 else "missing"
                                 if M.has n then PhoneNumber.unparse (M.get n)
                                                                                                                                name) (Num.parse
```
end

## using the phonebook using the phonebook

# PB.lookup "home"; # PB. restore ();; # PB.lookup "office"; # PB.lookup "home";; # P # PB.lookup "office";; # P # # PB.lookup "home";; # P - - : strin - - 1<br>.<br>. : strin : strin  $\bf \overline{U}$  $\mathbf \Xi$ B.restore ();;  $\rm B.e$ nter "h B.enter "office" " $6$ B.save ();; B.enter "h nit **ga**  $\Omega$ **ga**  $\mathsf I$  $\mathbb I$  $\mathsf I$  $\mathbf{\mathsf{I}}$  $\bigcirc$  $\bar{\mathfrak{S}}$  $\bar{\mathfrak{S}}$  $\bar{\mathcal{S}}$  $\overline{\phantom{0}}$  $\overline{\phantom{0}}$  $\overline{\phantom{0}}$ o o 7.9 7.2 7.9 me" "6 me" "6  $\mathcal{O}$  $\bm{\mathsf{C}}$  $\mathcal{O}$  $\overline{\phantom{0}}$  $\infty$  $\rightarrow$  $\overline{\phantom{0}}$  $\infty$  $\rightarrow$  $\mathcal{O}$  $\rightarrow$  $\mathcal{O}$  $\overline{\phantom{0}}$  $\overline{\phantom{0}}$  $\overline{\phantom{0}}$  $\boldsymbol{\mathcal{C}}$  $\overline{\phantom{0}}$  $\boldsymbol{\mathcal{C}}$ 7 9 7 9 7 2  $\bigcirc$  $\overline{\phantom{0}}$  $\bigcirc$ " " " $\overline{9}$  $\mathcal{O}$  $\overline{\mathsf{C}}$  $\overline{9}$  $\overline{\phantom{0}}$  $\infty$  $\overline{9}$  $\overline{\phantom{0}}$  $\infty$  $\overline{9}$  $\mathcal{O}$  $\overline{\phantom{0}}$  $\overline{9}$  $\overline{\mathcal{C}}$  $\overline{\phantom{0}}$ 9";; 0";; 1":;

## fully functorizing (1) fully functorizing (1)

module type MAPPERFUN =

module type MAPPERFUN =

```
sig
endval remove: keytype -> unit
                                                                                                                                                                                                                                                                                                                                                            functor (K: Parseable) -> functor (V: Parseable) ->
                                                                val has: keytype -> bool
                                                                                                 val get: keytype -> valuetype
                                                                                                                                      val put: keytype -> valuetype -> unit
                                                                                                                                                                            val restore: unit -> unit
                                                                                                                                                                                                             val save: unit -> unit
                                                                                                                                                                                                                                            type valuetype = V:t
                                                                                                                                                                                                                                                                                 type keytype = K.t
                               val remove: keytype -> unit
                                                                  val has: keytype -> bool
                                                                                                                                         val put: keytype -> valuetype -> unit
                                                                                                                                                                                                                      val save: unit -> unit
                                                                                                                                                                                                                                                   type valuetype =\mathrm{V.t}type keytype = K.t
                                                                                                                                                                                                                                                                                                                                                              functor (K: Parseable) -> functor (V: Parseable) ->
                                                                                                     al get: keytype -> valuetype
                                                                                                                                                                                  al restore: \mathrm{unit} -> \mathrm{unit}
```
20

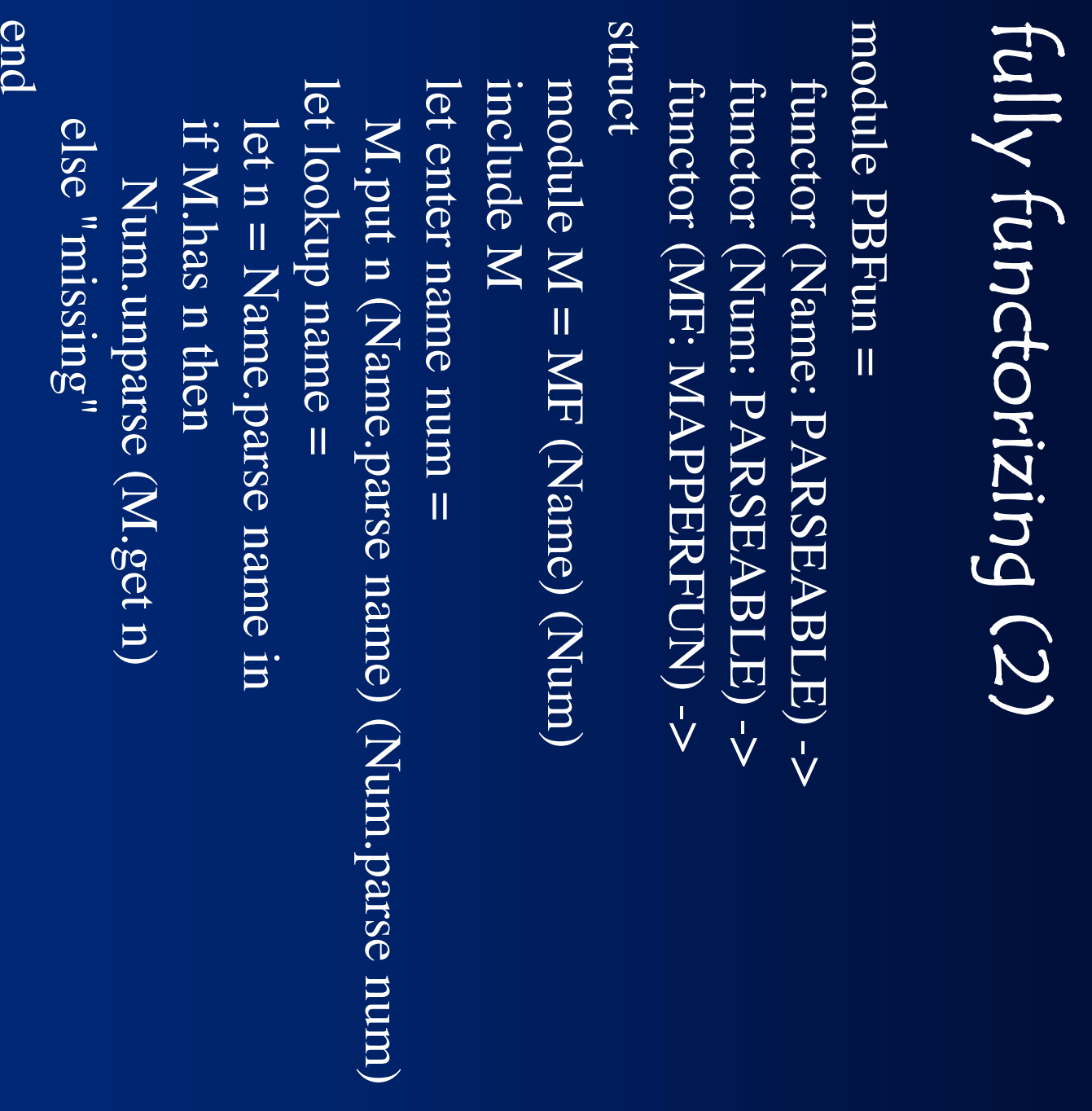

## putting it all together putting it all together

module MyPB = PBFun (Name) (PhoneNumber) (Mapper);;

MyPB.enter "home" "617 9644620";; MyPB.lookup "home";; MyPB.lookup "home";;MyPB.enter "home" "617 9644620";;

#### notes

#### functorizing functorizing

- $\checkmark$ eliminates global references eliminates global references
- $\checkmark$ makes dependences explicit makes dependences explicit
- v but parameter proliferation can be cumbersome but parameter proliferation can be cumbersome

#### Mapper

- is a singleton is a singleton
- verobably a bad design probably a bad design

### object-oriented solution object-oriented solution

- vould require a separate factory class would require a separate factory class
- v using serialization avoids this using serialization avoids this

and doesn't give readable file but relies on extra-linguistic mechanism and doesn't give readable filebut relies on extra-linguistic mechanism

#### will this work? will this work?

struct module MarriageRegFun = module MarriageRegFun = functor (MF: MAPPERFUN) -> functor (Woman: PARSEABLE)-> functor (Man: PARSEABLE) -> functor (MF: MAPPERFUN) -> functor (Woman: PARSEABLE) -> functor (Man: PARSEABLE) ->

module  $M = MF$  (Man) (Woman) include M let lookup name = let enter a b= let lookup name = let enter a b= include M module  $M = MF$  (Man) (Woman)  $else$ <sup>n</sup>se <sup>n</sup>missing<sup>n</sup> if M.has n then let a' = Man parse a and  $b' = W$ oman parse b in else "missing" if M.has n then let  $n = \text{Man}$  parse name in let n = Man.parse name in let a' = Man.parse a and  $b' = W$ oman.parse b in M.put a' b' ; M.put b' a' Woman.unparse (M.get n) Woman.unparse (M.get n)  $M$ .put a' b' ;  $M$ .put b' a'

end;;

### sharing constraints sharing constraints

struct module MarriageRegFun = module MarriageRegFun = functor (Woman: PARSEABLE with type  $t = \text{Man.} t$ ) -> functor (Man: PARSEABLE) -> functor (MF: MAPPERFUN) -> functor (MF: MAPPERFUN) -> functor (Woman: PARSEABLE with type  $t = \text{Man.}$ ) -> functor (Man: PARSEABLE) ->

```
include M
                                                                                                                                                                                                                                                                                        module M = MF (Man) (Woman)
                                                                                                                            let lookup name =
                                                                                                                                                                                                                          let enter a b=let lookup name =
                                                                                                                                                                                                                                  let enter a b=
                                                                                                                                                                                                                                                                  include M
                                                                                                                                                                                                                                                                                             module M = MF (Man) (Woman)
else<sup>n</sup>se <sup>n</sup>missing<sup>n</sup>
                                                              if M.has n then
 else "missing"
                                                                     if M.has n then
                                                                                              let n = \text{Man} parse name in
                                                                                               let n = Man.parse name in
                                                                                                                                                                                            let a' = Man parse a and b' = Woman parse b in
                                                                                                                                                                                             let a' = Man.parse a and b' = Woman.parse b in
                                                                                                                                                             M.put a' b' ; M.put b' a'
                               Woman.unparse (M.get n)
                                Woman.unparse (M.get n)
                                                                                                                                                              M.put a' b' ; M.put b' a'
```
end;;

## discussion

- what does ML offer over Java? what does ML offer over Java?
- vily aren't sharing constraints a big deal in Java? why aren't sharing constraints a big deal in Java?

### came up in discussion came up in discussion

- $\checkmark$ can a Caml module have two components with same name?
- *spparently: yes* apparently: yes

with matching or different types one seems to shadow the other in signature and structure one seems to shadow the other in signature and structure with matching or different types

 $\checkmark$ why?